## **PROGRAMIRANJE C++**

# **ZADACI ZA VJEŽBU 2**

(sa rješenjima)

**Source: Hajrudin Ćoralić** 

**1.** Napišite program koji za dva unesena cijela broja saopćava njihov znak!

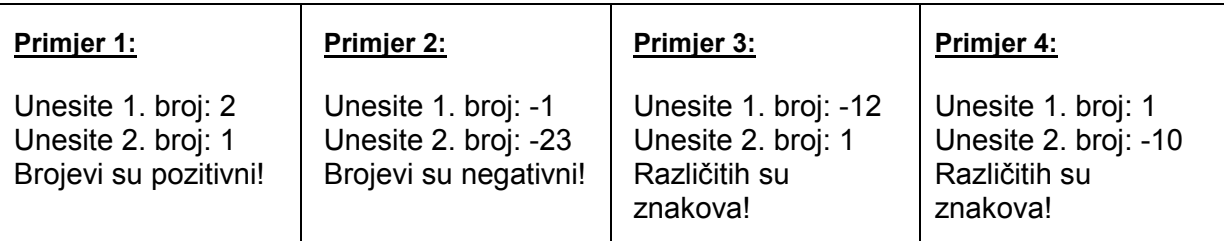

## **Rješenje:**

// Znakovi broja - znakovi\_br.cpp

#include<iostream> using namespace std;

```
int main()
```
{

```
 int a, b;
```

```
 cout<<"Unesite 1. broj: "; 
 cin>>a; 
 cout<<"Unesite 2. broj: "; 
 cin>>b;
```

```
 if(a>0 && b>0) 
     cout << "Brojevi su pozitivni!" << endl;
 else if(a<0 && b<0) 
     cout << "Brojevi su negativni!"<< endl;
 else 
     cout << "Razlicitih su znakova!"<< endl;
```

```
 system("pause"); 
 return 0;
```
**2.** Napišite program koji za unesena dva cijela broja ispisuje prvo veći pa manji broj!

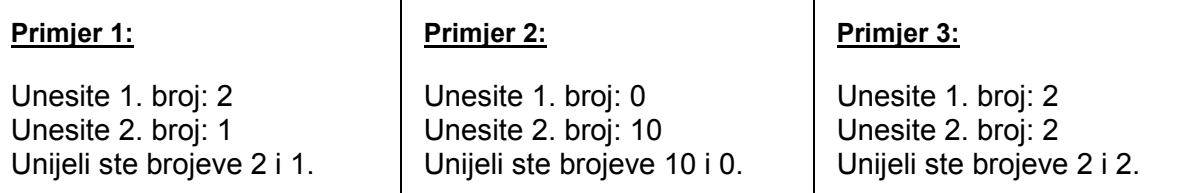

#### **Rješenje:**

// Veci manji broj - ispis\_brojeva.cpp

#include<iostream> using namespace std;

```
int main()
```

```
{
```

```
 int a, b;
```
 cout<<"Unesite 1. broj: "; cin>>a; cout<<"Unesite 2. broj: "; cin>>b;

```
 if(a>b)
```
cout<<"Unijeli ste brojeve "<<a<<" i "<<br/>bb><<endl; else

```
cout<<"Unijeli ste brojeve "<<br/>sb<<" i "<<a<<endl;
```

```
 system("pause"); 
 return 0;
```
**3.** Napišite program koji će za dva unesena cijela broja saopćavati rezultat jedne od operacija (sabiranja, oduzimanja, množenja, ili dijeljenja), ovisno o unesenom operatoru (operator se ovdje učitava kao znak, tj. char)!

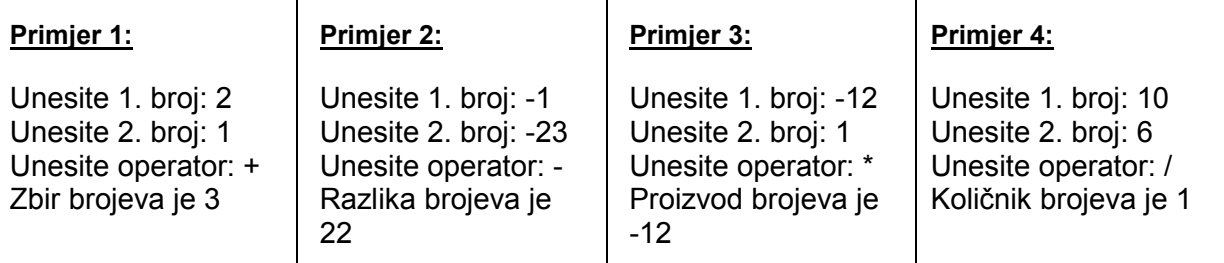

#### **Rješenje:**

// Dijeljenje u skupu prirodnih brojeva - dijeljenje.cpp

```
#include<iostream> 
using namespace std;
```

```
int main()
```

```
{
```

```
 int a, b; 
 char znak; 
 cout<<"Unesite a: ";
```

```
 cin>>a; 
 cout<<"Unesite b: "; 
 cin>>b; 
 cout<<"Unesite operator: "; 
 cin>>znak; 
if(znak == '+')cout << "Zbir brojeva je "<< a+b<< endl;
 else if(znak == '-') 
     cout<<"Razlika brojeva je "<<a-b<<endl;
 else if(znak == '*') 
     cout<<"Proizvod brojeva je "<<a*b<<endl;
 else 
     cout<<"Kolicnik brojeva je "<<a/b<<endl;
```

```
 system("pause"); 
 return 0;
```
**4.** Napišite program koji dva unesena prirodna broja dijeli u skupu prirodnih brojeva!

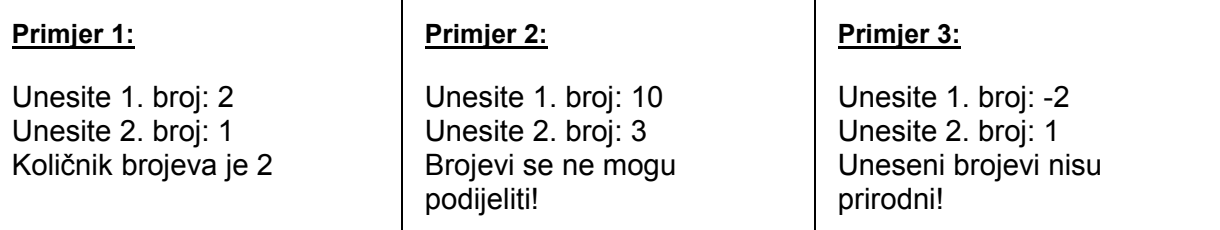

#### **Rješenje:**

// Dijeljenje u skupu prirodnih brojeva - dijeljenje.cpp

#include<iostream> using namespace std;

```
int main() 
{ 
    int a, b;
```

```
cout << "Unesite a: ";
 cin>>a; 
 cout<<"Unesite b: "; 
 cin>>b;
```

```
if(a == 0 || b == 0) cout<<"Uneseni brojevi nisu prirodni"<<endl; 
else if(a%b != 0)
      cout<<"Brojevi se ne mogu podijeliti!"<<endl; 
 else 
     cout<<"Kolicnik brojeva je "<<a/b<<"."<<endl;
```

```
 system("pause"); 
 return 0;
```
**5.** Napišite program koji će za unesene stranice trougla a, b i c, odrediti da li je trougao pravougli ili nije!

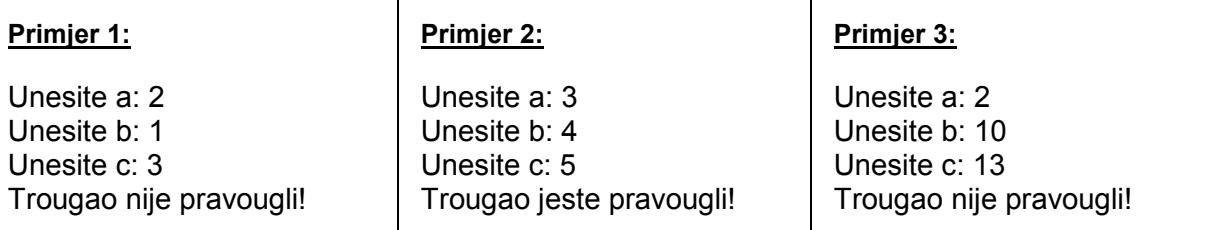

#### **Rješenje:**

```
// Pravougli trougao - pravougli_trougao.cpp
```

```
#include<iostream> 
using namespace std;
```

```
int main() 
{ 
    int a, b, c; 
   cout << "Unesite a: ";
    cin>>a; 
    cout<<"Unesite b: "; 
    cin>>b; 
   cout << "Unesite c: ";
   cin>>c; 
  if(a^*a == b^*b + c^*c) cout<<"Trougao jeste pravougli."<<endl; 
   else if(b*b == a*a + c*c)
          cout<<"Trougao jeste pravougli."<<endl; 
   else if(c<sup>*</sup>c == a<sup>*</sup>a + b<sup>*</sup>b)
          cout<<"Trougao jeste pravougli."<<endl; 
    else 
          cout<<"Trougao nije pravougli."<<endl; 
    system("pause");
```

```
 return 0;
```
**6.** Napišite program koji rješava opću linearnu jednačinu oblika ax+b=0, za dato a i b! (nije važno u kojem obliku će rješenje biti ispisano, npr. 3.2 ili 3.20 ili neki drugi oblik, dok je rezultat tačan).

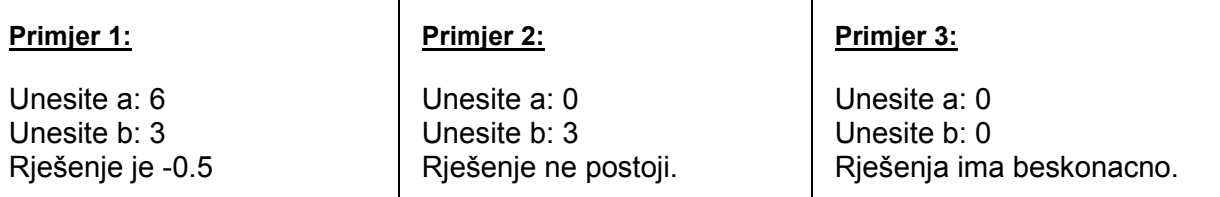

## **Rješenje:**

```
\frac{1}{2} Opca linearna jednacina - ax + b = 0 - jednacina.cpp
```
#include<iostream> using namespace std;

```
int main() 
{
```
float a, b;

```
cout << "Unesite a: ";
 cin>>a; 
 cout<<"Unesite b: "; 
 cin>>b;
```

```
 if(a==0 && b==0) 
          cout<<"Rjesenja ima beskonacno."<<endl; 
else if(a==0 && b!=0)
          cout<<"Rjesenje ne postoji."<<endl; 
 else
```

```
cout << "Rjesenje je "<<- b/a<<". "<< endl;
```

```
 system("pause"); 
 return 0;
```
**7.** Napišite program koji će za unesene stranice trougla a, b i c, odrediti da li je trougao jednakokraki, jednakostranični ili raznostranični !

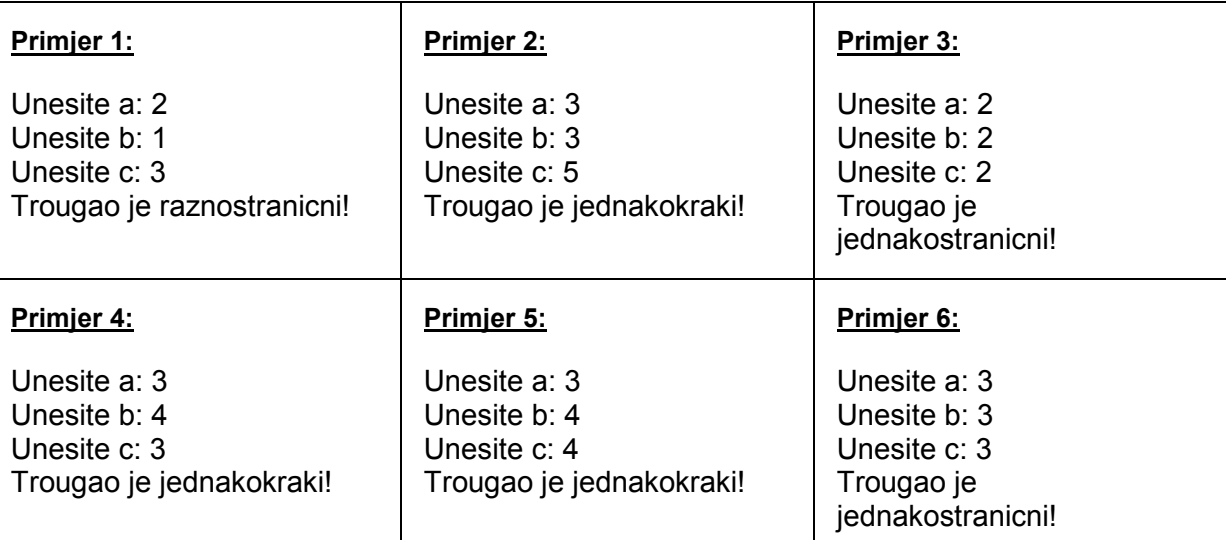

## **Rješenje:**

// Vrsta trougla - trougao.cpp

```
#include<iostream> 
using namespace std;
```

```
int main() 
{ 
   int a, b, c; 
  cout << "Unesite a: ";
   cin>>a; 
   cout<<"Unesite b: "; 
   cin>>b; 
  cout << "Unesite c: ";
   cin>>c; 
   if(a==b && b==c) 
         cout<<"Trougao je jednakostranicni."<<endl; 
  else if(a==b || b==c || a==c)
         cout<<"Trougao je jednakokraki."<<endl; 
   else 
         cout<<"Trougao je raznostranicni."<<endl; 
    system("pause"); 
   return 0; 
}
```
**8.** Napišite program koji će na osnovu zadanih dužina a, b i c reći može li se od njih konstruisati trougao ili ne! (svaka stranica mora biti manja od zbira ostale dvije)

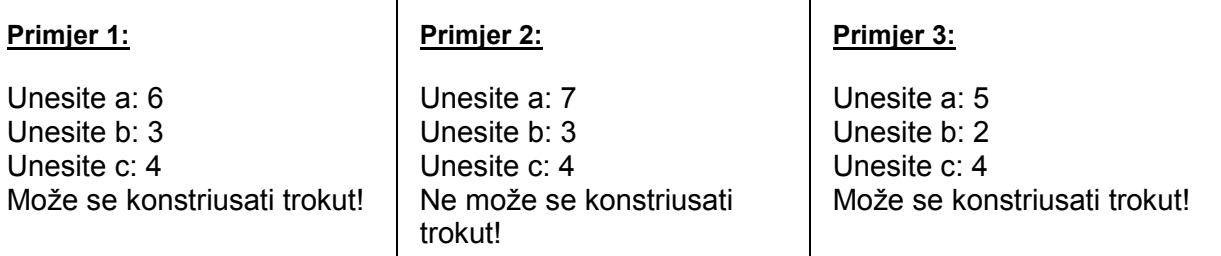

## **Rješenje:**

// Mogucnost konstrukcije trougla - trougao.cpp

```
#include<iostream> 
using namespace std; 
int main() 
{ 
   int a, b, c; 
  cout << "Unesite a: ";
   cin>>a; 
   cout<<"Unesite b: "; 
   cin>>b; 
    cout<<"Unesite c: "; 
   cin>>c; 
  if(a >= b + c) cout<<"Ne moze se konstruisati trokut."<<endl; 
  else if(b \ge a + c)
        cout<<"Ne moze se konstruisati trokut."<<endl;
   else if(c \ge a+b) cout<<"Ne moze se konstruisati trokut."<<endl; 
    else 
         cout<<"Moze se konstruisati trokut."<<endl; 
    system("pause"); 
    return 0; 
}
```
**9.** Napišite program koji će za unesene stranice paralelograma a, b i ugla između njih odrediti da li je u pitanju paralelogram, romb, kvadrat ili pravougaonik!

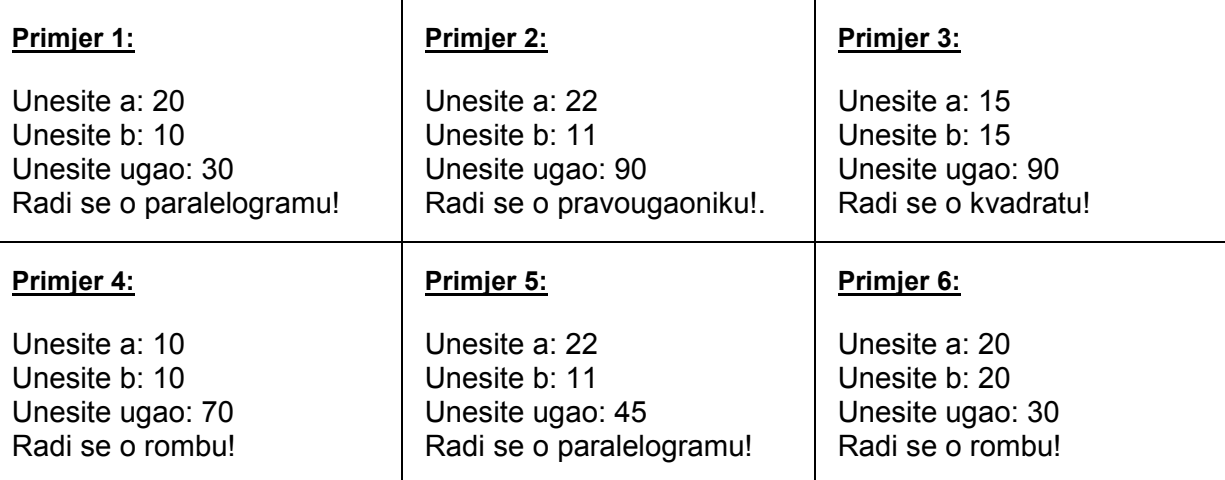

## **Rješenje:**

// Paralelogram sa stranicama i uglom - paralelogram.cpp

```
#include<iostream> 
using namespace std; 
int main() 
{ 
   int a, b, ugao; 
  cout << "Unesite a: ";
   cin>>a; 
   cout<<"Unesite b: "; 
   cin>>b; 
   cout<<"Unesite ugao: "; 
   cin>>ugao; 
   if(a==b && ugao==90) 
        cout<<"Radi se o kvadratu."<<endl;
   else if(a==b) 
         cout<<"Radi se o rombu."<<endl; 
   else if(a!=b && ugao==90) 
        cout << "Radi se o pravougaoniku."<< endl;
   else 
        cout << "Radi se o paralelogramu."<< endl;
   system("pause"); 
   return 0; 
}
```
**10.** Napišite program koji provjerava da li je prvi broj korijen drugog broja!

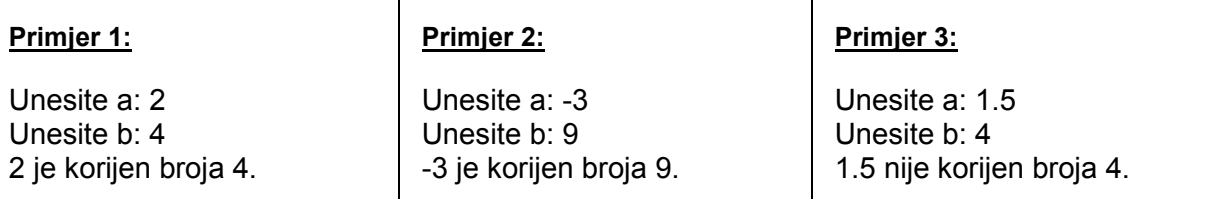

#### **Rješenje:**

}

// Korijen broja - korijen.cpp

#include<iostream> using namespace std;

```
int main() 
{ 
    float a, b; 
   cout<<"Unesite a: "; 
   cin>>a; 
   cout<<"Unesite b: "; 
   cin>>b; 
  if(sqrt(b)==a || sqrt(b)==-a)cout<<a<<" je korijen broja "<<br/>sb><<" ."<<endl;
    else 
             cout<<a<<" nije korijen broja "<<br/>sb><</><</>"."<<endl;
    system("pause"); 
    return 0;
```